# Univerzita Pardubice Fakulta elektrotechniky a informatiky

Softwarový nástroj pro konfigurování distribuovaných simulačních modelů využívajících webovou simulaci

# Příručka vývojáře appletu

Bc. Štěpán Karták

Součást diplomové práce 2013

## **Anotace**

Tento dokument podrobně popisuje požadavky na applet použitelný v rámci aplikace. Je zde podrobně rozepsán formát a význam zpráv pro komunikaci s dodávaným serverem, dále pak podrobný popis složení konfiguračního XML a další informace.

# **Pro verzi aplikace**

20130501-1800

# Obsah

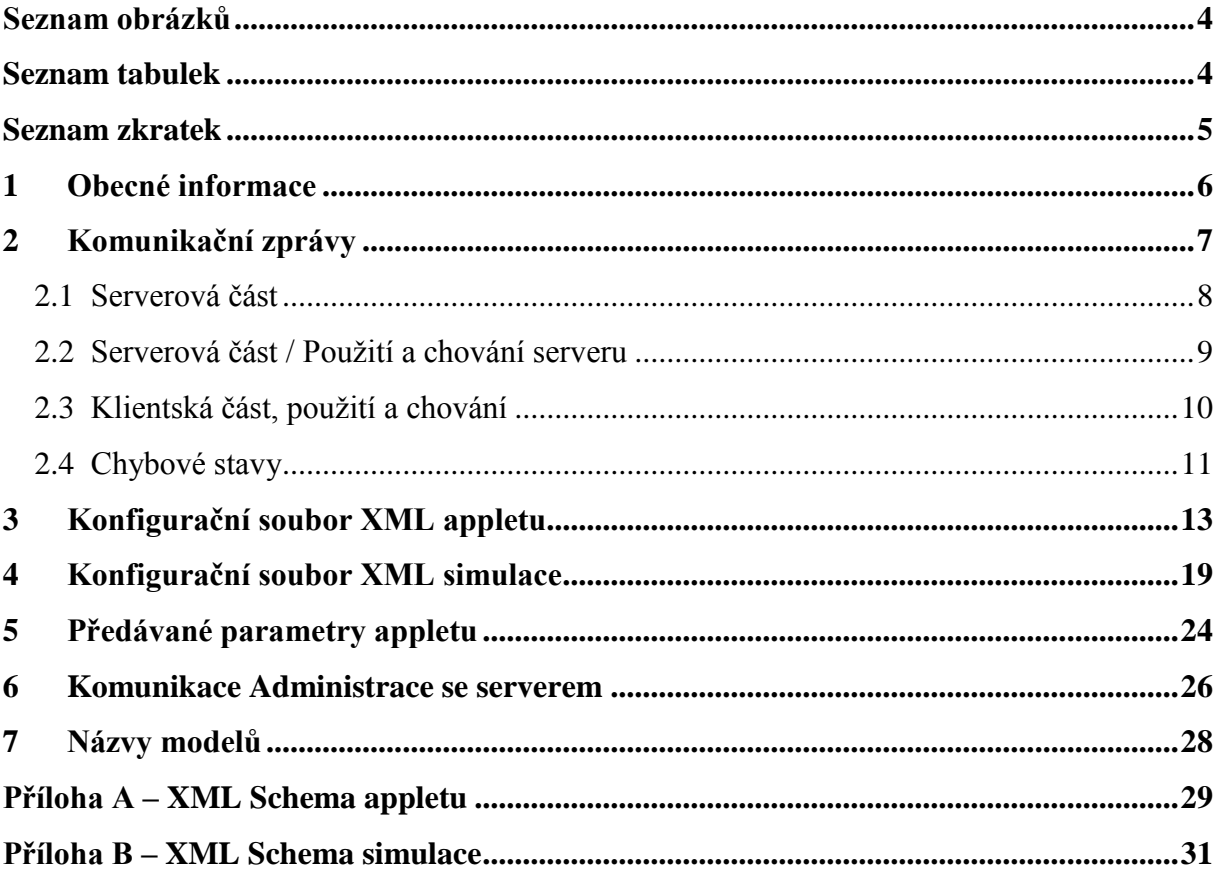

# <span id="page-3-0"></span>**SEZNAM OBRÁZKŮ**

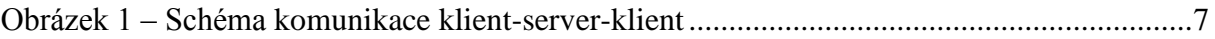

# <span id="page-3-1"></span>**SEZNAM TABULEK**

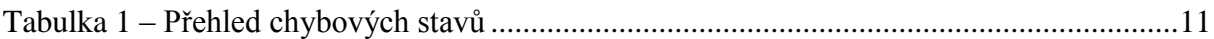

# <span id="page-4-0"></span>**SEZNAM ZKRATEK**

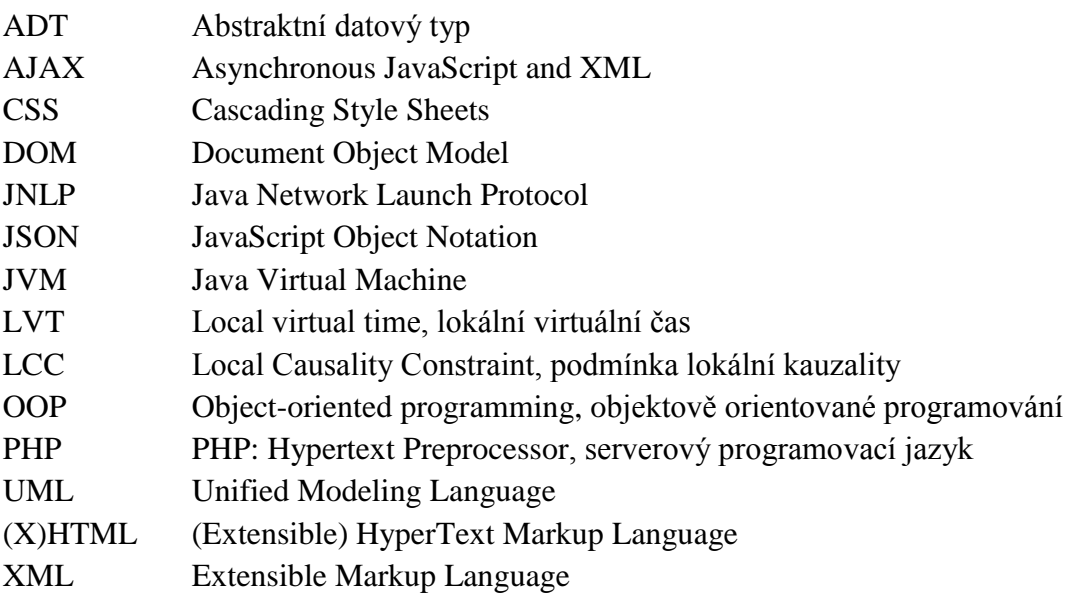

# <span id="page-5-0"></span>**1 OBECNÉ INFORMACE**

Tento dokument pojednává technických detailech a požadavcích, který jsou kladeny na applety v rámci aplikace. O koncepci celé aplikace a konkrétních použitých technikách synchronizace simulace pojednává základní dokument "KartakS\_SoftwarovyNastroj\_JH\_2013.pdf" přiložený na CD.

# **XML XPath**

Dvěma lomítky vždy začíná cesta podle specifikace XML XPath, pokud není uvedeno jinak.

## **Balíčky a segmenty programového kódu**

Je odkazováno na výchozí dodávané zdrojovou soubory serveru a ukázkových modelu. Vše v jazyce Java, pokud není uvedeno jinak.

## **Termíny**

- **Administrace** zkrácený název samotného webového nástroje pro konfigurování distribuovaných simulačních modelů.
- **Model** interně užívaný název pro logický proces v rámci celého distribuovaného simulačního modelu.

# <span id="page-6-0"></span>**2 KOMUNIKAČNÍ ZPRÁVY**

Schéma komunikace klienti-server-klient zobrazeno na [obrázek 1.](#page-6-1)

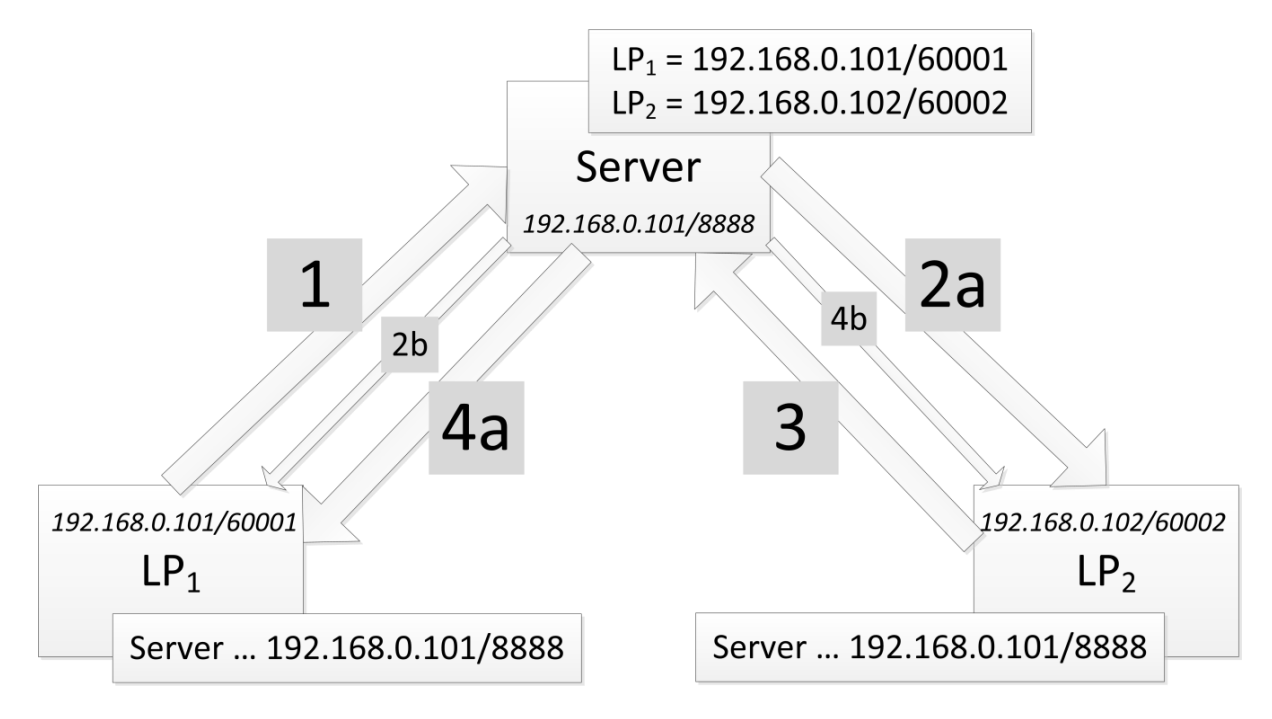

**Obrázek 1 – Schéma komunikace klient-server-klient**

# <span id="page-6-1"></span>**Zprávy mají formát:**

 $\overline{a}$ 

```
sender=LP1&client.name=LP2&req=client/&udalost=prijezd&typ=vozidlo&cislo=23
&time.u=1365714014599&sender=LP1&time=1365714011599
```
Jednotlivé datové položky zpráva jsou tvořeny páry "klíč=hodnota" oddělené znakem ampersand "&". Časová razítka odpovídají číselném formátu typu *long*<sup>1</sup> – podle epochy UNIXu v milisekundách v desítkové soustavě uložené ve formě řetězce.

Zpráva je rozdělena na dvě části znakem lomítka " $\mathcal{N}$ :

- **serverová** část na levé straně, obsahuje informace o odesílateli, cílovém klientu a typ požadavku (v našem případě *client* – zpráva bude přeposlána odesílateli),
- **klientská** část na pravé straně s informacemi o události (*udalost*), časovém razítku události (*time.u*) případně dalšími parametry (*typ*, *cislo*) týkající se události či odesílatele (*sender*) 2 .

<sup>&</sup>lt;sup>1</sup> Běžně dostupný datový typ používaný v programovacích jazycích. Obecně se jedná o 64bitové celé číslo.

<sup>&</sup>lt;sup>2</sup> Položek je více, většinou se jedná o dodatečná data čistě informativního charakteru, jako například položka *time*, která obsahuje LVT odesílatele. Konkrétně položka *time* má význam čistě pro ladění programu.

Pokud není uvedeno jinak, hodnoty jsou textové informace. Hodnoty atributů jsou předávány pomocí interní funkce Javy:

```
String save = URLEncoder.encode("Původní řetezec".toString(), "UTF-8")
// převod do bezpečného řetezce
String puvodniRetetec = URLEncoder.decode(save.toString(), "UTF-8")
```
# <span id="page-7-0"></span>**2.1 Serverová část**

**req** [Známá konstanta Attributes.**TYPE\_SERVER\_REQUEST**]

Specifikuje typ zprávy/požadavku, platní hodnoty:

// převod zpět do běžného / původního řetezce

- **response** [Attributes.**TYPE\_SERVER\_REQUEST\_VAL\_RESPONSE**] Zpráva je odpověď klienta jinému klientovi. **sresponse** [Attributes.**TYPE\_SERVER\_REQUEST\_VAL\_SRESPONSE**] Zpráva je odpověď serveru zaslaná klientovi o zpracování požadavku. **register** 
	- [Attributes.**TYPE\_SERVER\_REQUEST\_VAL\_REGISTER**] Zpráva je odpověď klienta jinému klientovi. Server ji přeposílá.
- **client**

[Attributes.**TYPE\_SERVER\_REQUEST\_VAL\_CLIENT**] Zpráva je adresována klientovi a server ji přeposílá.

- **hello** [Attributes.**TYPE\_SERVER\_REQUEST\_VAL\_HELLO**] Zpráva informuje server o novém klientovi.
- **stop** [Attributes.**TYPE\_SERVER\_REQUEST\_VAL\_STOP**] Zpráva ukončí činnost serveru – vypne ho.

# **client.name** [Attributes.**TYPE\_SERVER\_CLIENT\_NAME**]

Specifikace jména klienta, pro kterého je zpráva určena.

#### **state** [Attributes.**TYPE\_STATE**]

Chybový stav. Používá se výlučně v odpovědích serveru na požadavek.

Tato hodnota je parsována na celé číslo. Hodnota 0 značí stav "vše v pořádku". Ostatní stavy viz [tabulka 1.](#page-10-1)

## **message** [Attributes.**TYPE\_MESSAGE**]

Textová informace o požadavku. Má význam zpravidla při hodnotě **state**<>0, kdy v atributu **message** nalezneme dodatečnou textovou informaci.

#### **sender** [Attributes. **TYPE\_SENDER**]

Název klienta odesílatele zprávy.

#### **key** [Attributes.**TYPE\_SERVER\_KEY**]

Klient zasílá atribut key jako jednoznačný identifikátor zprávy. Server tento "klíč" zopakuje v odpovědi.

## <span id="page-8-0"></span>**2.2 Serverová část / Použití a chování serveru**

Server standardně odpovídá zprávou, která obsahuje pouze serverovou část, a to v této sestavě:

key, request=sresponse, state, message

#### **req=response**

Pokud server obdrží požadavek (**req**) s hodnotu **response**, pak se zachová podle toho, zda je uveden atribut **client.name**. Pokud je uveden **client.name,** pak je klientská část zprávy přeposlána specifikovanému klientovi. Pokud **client.name** není uvedeno, zpráva se nepřeposílá.

Klientovi, který tento požadavek poslal, je odeslána zpráva o tom, zda se přeposlání zdařilo.

#### **req=hello**

Tento požadavek vyžaduje další atribut **port**, který specifiku číslo portu, na kterém klient poslouchá. Hodnota je parsována na celé číslo. Dále je požadován atribut **client.name**, který je vyžadován. Tento atribut bude použit jako název klienta v další komunikaci.

Klientovi, který tento požadavek poslal, je odeslána zpráva o tom, zda se ho podařilo na serveru zaregistrovat.

#### **req=sresponse**

Tento stav by se neměl nikdy vyskytnout.

## **req=client, req=register**

Přepošle zprávu klientovi, specifikovaném v atributu **client.name**, který je vyžadován.

Klientovi, který tento požadavek poslal, je odeslána zpráva o tom, zda se ho podařilo zprávu zaregistrovat.

#### **req=stop**

#### Zastaví server.

Klientovi, který tento požadavek poslal, je odeslána zpráva o tom, zda byl požadavek úspěšně zpracován a server bude ukončen.

# <span id="page-9-0"></span>**2.3 Klientská část, použití a chování**

#### **message** [Attributes.**TYPE\_MESSAGE**]

Textová zpráva.

## **service** [Attributes.**TYPE\_SERVICE**]

Celočíselná hodnota. Platné jsou "0" – toto není *service* zpráva a "1" – toto je *service* zpráva.

#### **sender** [Attributes.**TYPE\_SENDER**]

Název klienta odesílatele zprávy.

#### **cinnost** [Attributes.**TYPE\_NAME\_CINNOST**]

Název činnosti, kde bude vykonána předávaná událost. Tento atribut je často povinný.

## **time.u** [Attributes.**TYPE\_TIME\_UDALOSTI**]

Hodnota typu *long*, je to časové razítko dle epochy UNIXu. Vyžadováno u zpráv s uvedeným **cinnost** a **service**<>1.

# **time** [Attributes.**TYPE\_MY\_TIME**]

LVT klienta. Má pouze informativní charakter a není povinný.

Další libovolné atributy dle událostí.

# <span id="page-10-0"></span>**2.4 Chybové stavy**

Server vrací celou řadu stavů – viz [tabulka 1.](#page-10-1) Ne všechny stavy jsou implementovány.

<span id="page-10-1"></span>

| Hodnota      | Konstanta<br>(Balíček NetworkMessage)     | Význam                                                               | Zasílá<br>server | Zasílá<br>klient |
|--------------|-------------------------------------------|----------------------------------------------------------------------|------------------|------------------|
| $\theta$     | .STATE_OK                                 | Vše v pořádku                                                        | Ano              | Ano              |
| $\mathbf{1}$ | .STATE_SERVER_IS_NOT_<br><b>AVAILABLE</b> | Server není dostupný                                                 | Ano              | Ano              |
| 10           | .STATE_CLIENT_UNKNO<br><b>WN</b>          | Požadujete neznámého klienta                                         | Ano              | <b>Ne</b>        |
| 11           | .STATE_CLIENT_IS_NOT_<br><b>AVAILABLE</b> | Klient je známý, ale nepodařilo se<br>zprostředkovat přednost zprávy | Ano              | <b>Ne</b>        |
| 12           | .STATE_CLIENT_CALEND<br><b>AR_ERROR</b>   | Do fronty klienta, se nepodařilo<br>zařadit událost                  | <b>Ne</b>        | Ano              |
| 100          | .STATE_ERROR_BAD_RE<br><b>QUEST</b>       | Špatný požadavek (req)                                               | Ano              | Ano              |
| 101          | .STATE_ERROR_UNKNO<br><b>WN_REQUEST</b>   | Neznámý požadavek (req)                                              | Ano              | Ano              |
| 102          | .STATE_ERROR_UNKNO<br>WN_NAME_CINNOST     | Neznámá činnost (cinnost)                                            | Ano              | Ano              |
| 999          | .STATE_ERROR_UNKNO<br><b>WN</b>           | Neznámá chyba                                                        | Ano              | Ano              |
| $-1$         | .STATE_ERROR_ANY                          | Stav se nepodařilo určit                                             | Ano              | Ano              |

**Tabulka 1 – Přehled chybových stavů**

Každý stav (**state**), který je přenášen v serverové části, je doprovázen zprávou (**message**) v serverové části.

Dodatečné informace v klientské části pro chyby:

NetworkMessage.**STATE\_CLIENT\_CALENDAR\_ERROR**

Přidá do klientské části:

o **calendar.log.level** [Calendar.**ATTR\_CALENDAR\_LOG\_LEVEL**] Úroveň chyby loggeru.

- o **calendar.time** [Calendar.**ATTR\_CALENDAR\_TIME**] Aktuální čas LVT.
- o **calendar.message** [Calendar.**ATTR\_CALENDAR\_MESSAGE**] Detailní zpráva.

# <span id="page-12-0"></span>**3 KONFIGURAČNÍ SOUBOR XML APPLETU**

XML Schema je k dispozici v příloze A. Ve schéma jsou základní informace uvedené v části <xs:annotation>, v této kapitole budou rozebrány podrobněji. Rozšířené datové typy a strukturované elementy jsou podrobně rozepsány.

# **Root element <model> (//model)**

Obsahuje podelementy:

# • <mame> **Název** appletu

[umístění: //model/name, datový typ: string-long, povinný]

- **<description>** Vyčerpávající **popis appletu**, měl by obsahovat obecný popis, podmínky použití, význam a způsob užití, případně specifika chování, atp. [umístění: //model/description, datový typ: xs:string (doporučeno použít HTML formátování), povinný]
- **<visual>** Informace pro **vizualizaci appletu v návrháři** [umístění: //model/visual, datový typ: rodičovský element (podelementy uvedeny dále v textu), povinný]

# **<settings>** Specifikuje **nastavení modelu**

[umístění: //model/settings, datový typ: rodičovský element, povinný]

# **<inputs> Vstupní body modelu**

[umístění: //model/inputs, datový typ: rodičovský element, povinný]

# • < outputs> **Výstupní** body modelu

[umístění: //model/inputs, datový typ: rodičovský element, povinný]

 **<free> Volný element pro libovolný obsah**, právě tímto elementem je možné vložit libovolnou datovou strukturu rozšiřující rámec XML Schema pro applety. [umístění: //free, datový typ: rodičovský element pro libovolný obsah, nepovinný]

# **Element <visual> (//model/visual)**

 **<filename> Cesta k ilustračnímu obrázku appletu / modelu** [umístění: //model/visual/filename, datový typ: xs:string, povinný]

# **Element <settings> (//model/settings)**

 Množina elementů **<setting> Specifikuje jednu položku nastavení modelu** [umístění: //model/settings/setting, datový typ: rodičovský element, nepovinný]

# **Element <setting> (//model/settings/setting)**

- <name> Název položky nastavení [umístění: //model/settings/setting/key, datový typ: string-long, povinný]
- **<key> Unikátní** (v rámci položek nastavení modelu / appletu) **identifikátor** [umístění: //model/settings/setting/key, datový typ: name-32, povinný]
- **<description> Popisek**, měl by obsahovat popis významu položky. [umístění: //model/settings/setting/description, datový typ: xs:string (doporučeno použít HTML formátování), povinný]
- **<default> Výchozí hodnota**, měla by odpovídat zvolenému datovému typu (viz //model/settings/setting/type)

[umístění: //model/settings/setting/default, datový typ: xs:string, povinný]

 **<type>** Požadovaný **typ datové hodnoty**, vyplněná hodnota v Administraci bude validována podle příslušného typu. [umístění: //model/settings/setting/type, datový typ: enumeration {string, integer,

double}, výchozí string, povinný]

# **Element <inputs> (//model/inputs)**

 Množina elementů **<input> Specifikuje jeden vstupní bod** [umístění: //model/inputs/input, datový typ: rodičovský element, nepovinný]

# **Element <input> (//model/inputs/input)**

• <name> Název položky nastavení

[umístění: //model/inputs/input/name, datový typ: string-long, povinný]

- **<key> Unikátní** (v rámci bodů modelu / appletu) **identifikátor** [umístění: //model/inputs/input/key, datový typ: name-32, povinný]
- **<require>** Určuje, zda **je nutné bod povinně využít** (vést jím spojení) či nikoliv. [umístění: //model/inputs/input/require, datový typ: xs:boolean, povinný]
- **<description> Popisek**, měl by obsahovat popis vstupního bodu. Tento element není v Administraci použit.

[umístění: //model/inputs/input/description, datový typ: xs:string (doporučeno použít HTML formátování), povinný]

- **<entities>** Obsahuje **seznam entit**, na které bude model správně reagovat [umístění: //model/inputs/input/entities, datový typ: rodičovský element, povinný]
- **<visual>** Specifikuje **zobrazení bodu v Designeru** [umístění: //model/inputs/input/visual, datový typ: rodičovský element, povinný]

# **Element <entities> (//model/inputs/input/entities)**

 Množina elementů **<entity> Specifikuje jednu entitu**, kterou model přijme [umístění: //model/inputs/input/entities/entity, datový typ: rodičovský element, nepovinný]

# **Element <entity> (//model/inputs/input/entities/entity)**

 **<key> Jednoznační identifikátor entity** [umístění: //model/inputs/input/entities/entity/key, datový typ: name-32, povinný]

# **Element <visual> (//model/inputs/input/visual)**

 **<location> Specifikuje pozici bodu v rámci ilustračního obrázku v Designeru** [umístění: //model/inputs/input/visual/location, datový typ: rodičovský element, povinný]

# **Element <location> (//model/inputs/input/visual/location)**

- **<x> Souřadnice středu bodu v pixelech v rámci ilustračního obrázku v Designeru** [umístění: //model/inputs/input/visual/location/x, datový typ: xs:nonNegativeInteger, povinný]
- **<y> Souřadnice středu bodu v pixelech v rámci ilustračního obrázku v Designeru** [umístění: //model/inputs/input/visual/location/y, datový typ: xs:nonNegativeInteger, povinný]

# **Element <outputs> (//model/outputs)**

 Množina elementů **<output> Specifikuje jeden výstupné bod** [umístění: //model/outputs/output, datový typ: rodičovský element, nepovinný]

# **Element <output> (//model/outputs/output)**

- <name> Název položky nastavení [umístění: //model/outputs/output/name, datový typ: string-long, povinný]
- **<key> Unikátní** (v rámci bodů modelu / appletu) **identifikátor** [umístění: //model/outputs/output/key, datový typ: name-32, povinný]
- **<description> Popisek**, měl by obsahovat popis vstupního bodu. Tento element není v Administraci použit. [umístění: //model/outputs/output/description, datový typ: xs:string (doporučeno použít HTML formátování), povinný]
- **<entities>** Obsahuje **seznam entit**, na které bude model správně reagovat [umístění: //model/outputs/output/entities, datový typ: rodičovský element, povinný]
- **<visual>** Specifikuje **zobrazení bodu v Designeru** [umístění: //model/outputs/output/visual, datový typ: rodičovský element, povinný]

# **Element <entities> (//model/outputs/output/entities)**

 Množina elementů **<entity> Specifikuje jednu entitu**, kterou model přijme [umístění: //model/outputs/output/entities/entity, datový typ: rodičovský element, nepovinný]

# **Element <entity> (//model/outputs/output/entities/entity)**

 **<key> Jednoznační identifikátor entity** [umístění: //model/outputs/output/entities/entity/key, datový typ: name-32, povinný]

# **Element <visual> (//model/outputs/output/visual)**

 **<location> Specifikuje pozici bodu v rámci ilustračního obrázku v Designeru** [umístění: //model/outputs/output/visual/location, datový typ: rodičovský element, povinný]

# **Element <location> (//model/outputs/output/visual/location)**

 **<x> Souřadnice středu bodu v pixelech v rámci ilustračního obrázku v Designeru** [umístění: //model/outputs/output/visual/location/x, datový typ: xs:nonNegativeInteger, povinný]

 **<y> Souřadnice středu bodu v pixelech v rámci ilustračního obrázku v Designeru** [umístění: //model/outputs/output/visual/location/y, datový typ: xs:nonNegativeInteger, povinný]

# Datový typ "name-32"

Používá se pro jednoznačné identifikátory. Datový typ založený na typu xs:string, s délkou 1 až 32 znaků včetně, povolené pouze alfanumerické ASCII znaky a tečka, začínající písmenem.

# **Datový typ "string-long"**

Používá se pro názvy prvků. Datový typ založený na typu xs:string, s délkou 1 až 256 znaků včetně.

## **Stromové znázornění:**

- model
	- o name
	- o description
	- o visual
		- **filename**
	- o settings
		- **setting** 
			- name
			- $\bullet$  key
			- description
			- default
			- type
	- o inputs
		- **n** input
			- name
			- key
			- require
			- description
			- entities

o entity

 $key$ 

- visual
	- o location
		- $\blacksquare$
		- $\blacksquare$
- o outputs
	- **u** output
		- name
		- $\bullet$  key
		- description
		- entities
			- o entity
				- $key$
		- visual
			- o location

 $\blacksquare$ 

 $\blacksquare$ 

o free

# <span id="page-18-0"></span>**4 KONFIGURAČNÍ SOUBOR XML SIMULACE**

XML Schema je k dispozici v příloze B. Ve schéma jsou základní informace uvedené v části <xs:annotation>, v této kapitole budou rozebrány podrobněji. Rozšířené datové typy a strukturované elementy jsou podrobně rozepsány.

## **Root element <simulation> (//simulation)**

Atribut:

 **@version Verze** generátoru XML, formát verze: 8 čísel + volitelně 1 písmenka [umístění //simulation[@version], datový typ: xs:string, povinný]

Obsahuje podelementy:

• <mame> **Název** simulace

[umístění: //simulation/name, datový typ: string-long, povinný]

- **<saved> Datum a čas uložení konfigurační souboru** administrací [umístění: //simulation/saved, datový typ: xs:dateTime, povinný]
- **<start-date> Datum a čas zahájení simulace** [umístění: //simulation/start-date, datový typ: xs:dateTime, povinný]
- **<random-seed> Násada pro generátor náhodných čísel** [umístění: //simulation/random-seed, datový typ: xs:long, povinný]
- <models> Seznam modelů v simulaci [umístění: //simulation/models, datový typ: rodičovský element, povinný]
- **<connections> Seznam spojení modelů** v simulaci [umístění: //simulation/connections, datový typ: rodičovský element, povinný]
- **<free> Volný element pro libovolný obsah**, právě tímto elementem je možné vložit libovolnou datovou strukturu rozšiřující rámec XML Schema pro simulaci. [umístění: //simulation/free, datový typ: rodičovský element pro libovolný obsah, nepovinný]

#### **Element <models> (//simulation/models)**

 Množina elementů **<model> Specifikuje jeden model**, výskyt elementu není povinný, ale simulace bez modelů nemá smysl [umístění: //simulation/models/model, datový typ: rodičovský element, nepovinný]

# **Element <model> (//simulation/models/model)**

Atributy:

- **@unique Unikátní textový identifikátor modelu** [umístění //simulation/models/model[@unique], datový typ: xs:string, povinný]
- **@unique-designer Unikátní textový identifikátor objektů v Designeru**, obvykle odpovídá //simulation/models/model[@unique] [umístění //simulation/models/model[@unique-designer], datový typ: xs:string, povinný]

Obsahuje podelementy:

- **•** <**id> ID appletu**, podle kterého je model vytvořen, dle uložení v Administraci [umístění: //simulation/models/model/id, datový typ: xs:nonNegativeInteger, povinný]
- **<workstation> ID pracovní stanice** v Administraci [umístění: //simulation/models/model/workstation, datový typ: xs:nonNegativeInteger, povinný]
- **<xmlfile> URL adresa konfiguračního XML soubor pro applet**, podle kterého je model vytvořen

[umístění: //simulation/models/model/xmlfile, datový typ: xs:string, povinný]

#### **<name> Název modelu**

[umístění: //simulation/models/model/name, datový typ: string-long, povinný]

#### **<ports> Informace o síťových portech**

[umístění: //simulation/models/model/ports, datový typ: rodičovský element, povinný]

 **<settings> Obsahuje jednotlivá nastavení** [umístění: //simulation/models/model/settings, datový typ: rodičovský element, povinný]

#### **Element <ports> (//simulation/models/model/ports)**

- **<server> Specifikuje port**, na kterém naslouchá server [umístění: //simulation/models/model/ports/server, datový typ: port-type, povinný]
- **<client> Specifikuje port**, na kterém naslouchá model [umístění: //simulation/models/model/ports/client, datový typ: port-type, povinný]

# **Element <settings> (//simulation/models/model/settings)**

 Množina elementů **<setting> Specifikuje jednu položku nastavení** [umístění: (//simulation/models/model/settings/setting, datový typ: rodičovský element, nepovinný]

# **Element <setting> (//simulation/models/model/settings/setting)**

- **<key> Klíč, který identifikuje položku**, tato položka se přímo vztahuje k //model/settings/setting/key z kapitoly [3.](#page-12-0) [umístění: //simulation/models/model/settings/setting/key, datový typ: name-32, povinný]
- **<value> Hodnota položky**, položka je vždy uložena ve formě řetězce, na jakýkoliv jiný typ je nutné přeparsovat [umístění: //simulation/models/model/settings/setting/value, datový typ: xs:string, povinný]

# **Element <connections> (//simulation/connections)**

 Množina elementů **<connection> Specifikuje jedno spojení modelů**, výskyt elementu není povinný, ale simulace osamocených modelů nevyžaduje použití distribuované simulace

[umístění: //simulation/connections/connection, datový typ: rodičovský element, nepovinný]

# **Element <connection> (//simulation/connections/connection)**

# • <name> Název spojení

[umístění: //simulation/connections/connection/name, datový typ: string-long, povinný]

# **<from> Specifikace jednoho konce spojení**

[umístění: //simulation/connections/connection/from, datový typ: xs:nonNegativeInteger, povinný]

## **<to> Specifikace druhého konce spojení**

[umístění: //simulation/connections/connection/to, datový typ: rodičovský element, povinný]

## **Element <from> (//simulation/connections/connection/from)**

- **<unique> Název modelu, ze kterého vede spojení**, viz //simulation/models/model[@unique] [umístění: //simulation/connections/connection/from/unique, datový typ: string-32, povinný]
- **<key> Klíč bodu, ze kterého vede spojení**, viz kapitola [3](#page-12-0) //model/outputs/output/key [umístění: //simulation/connections/connection/from/key, datový typ: name-32, povinný]

## **Element <to> (//simulation/connections/connection/to)**

- **<unique> Název modelu, do kterého vede spojení**, viz //simulation/models/model[@unique] [umístění: //simulation/connections/connection/to/unique, datový typ: string-32, povinný]
- **<key> Klíč bodu, do kterého vede spojení**, viz kapitola [3](#page-12-0) //model/inputs/input/key [umístění: //simulation/connections/connection/to/key, datový typ: name-32, povinný]

# **Datový typ "port-type"**

Používá se pro číslo portu síťové komunikace. Datový typ založený na typu xs:unsignedShort, s hodnotami od 1024 do 65535 včetně.

Datové typy "**name-32**" a "string-long" jsou shodné s těmi uvedenými k kapitole [3.](#page-12-0)

# **Stromové znázornění:**

- simulation [@version]
	- o name
	- o saved
	- o start-date
	- o random-seed
	- o models [@unique, @unique-designer]
		- $model$ 
			- $\bullet$  id
			- workstation
			- xmlfile
			- name
			- ports
				- o server
				- o client
			- settings
				- o setting
					- $key$
					- value
		- connection
			- name
			- from
				- o unique
				- o key
			- $\bullet$  to
				- o unique
				- o key

o free

# <span id="page-23-0"></span>**5 PŘEDÁVANÉ PARAMETRY APPLETU**

Applet je z Administrace načítán pomocí tagu <applet>, který je sice zastaralý, avšak obecně a hlavně bezproblémově kompatibilní se všemi internetovými prohlížeči většinově zastoupenými na trhu. Ukázka kódu (zalomení textu v URL adresách je pouze z důvodu formátování textu):

```
<applet codebase="http://localhost/www/../SimulaceBase/build/classes/" 
      code="run/AppletDalnice.class" 
     width="800" 
     height="480"
>
     <param name="wmode" value="opaque" />
     <param name="cache_option" value="no">
     <param name="unique" value="9b3ad4536215377f9fc3e923d6e461e8" />
     <param name="start.date" value="2013-03-11 20:00:00" />
     <param name="random.seed" value="1367505397000" />
      <param name="config.simulation"
           value="http://localhost/
           www/xml/simulations/simulation-00000043.xml?_=1367522219" 
      />
      <param name="config.applet" 
           value="http://localhost/
           www/xml/dalnice.stred.xml?_=1367522219" 
      />
</applet>
```
- **wmode**="opaque", tento parametr je pouze pro samotný prohlížeč. Určité verze prohlížečů podle něho vykreslují obsah vnořených prvků / appletů ve stránce jako <applet>, <object>, aj. Teoreticky jím lze zakázat výchozí stav, kdy vnořený prvek je vždy v popředí.
- **cache\_option**="no", parametr zakáže interní cache Javy<sup>3</sup>.
- **unique**, parametr identifikující konkrétní načítaný model, podle tohoto parametru naleznete odpovídající záznam v XML konfiguračním souboru simulace, viz [3](#page-12-0) – //simulation/models/model[@unique].
- **start.date**, datum a čas zahájení simulace, formát YYYY-MM-DD HH:MM:SS.
- random.seed, násada generátoru náhodného čísla, typ *long<sup>4</sup>*, hodnota 0 vyžaduje vygenerovat zcela unikátní hodnoty.
- **config.simulation**, unikátní URL konfiguračního XML souboru konfigurace simulace.
- **config.applet**, unikátní URL konfiguračního XML souboru dotyčného appletu. Tato hodnota je taktéž dostupná z **config.simulation** v umístění

 $\overline{a}$ 

 $3$  Testováno, chová se "svéhlavě", z tohoto důvodu jsou načítané URL adresy vždy originální.

<sup>4</sup> Obecně datové 64bitové číslo zapsané ve formě řetězce v dekadické soustavě.

//simulation/models/model[@unique=**unique**]/xmlfile ... tato hodnota je "statická", tj. adresa není originální na rozdíl od **config.applet**.

# <span id="page-25-0"></span>**6 KOMUNIKACE ADMINISTRACE SE SERVEREM**

Dodávaný server komunikuje níže uvedeným způsobem.

## **Zjištění stavu server**

http://localhost/www/ext/server.send.php?req=servise&type=state

Návratová hodnota XML (ukázka):

```
<?xml version="1.0" encoding="UTF-8" standalone="no"?>
<server>
   <timestamp type="date">
    <unix>1367426195296</unix>
    <string>Wed May 01 18:36:35 CEST 2013</string>
 \langletimestamp>
   <servise type="state">
     <state>running</state>
    <log>
       <maxLevelAccepted>9</maxLevelAccepted>
    \langle/log>
   </servise>
</server>
```
Všechny ostatní stavy //server/servise/state jsou pokládány za chybné. Stejně je pokládáno za chybu, pokud se server nepodaří kontaktovat.

#### **Zastavení serveru**

http://localhost/www/ext/server.send.php?req=stop&con=udp

Neočekává se odpověď, stav se zjistí výše uvedeným způsobem.

#### **Spuštění serveru**

http://localhost/www/ext/server.start.php

Neočekává se odpověď, stav se zjistí výše uvedeným způsobem.

# **Zjištění klientů**

http://localhost/www/ext/server.send.php?req=servise&type=clients

Návratová hodnota XML:

```
<?xml version="1.0" encoding="UTF-8" standalone="no"?>
<server>
   <timestamp type="date">
     <unix>1367427024292</unix>
    \langlestring>Wed May 01 18:50:24 CEST 2013\langle/string>
  \langletimestamp>
   <servise type="clients">
     <client>
       <name>Občerstvení pravé 2176:60031</name>
       <port>60031</port>
       <statistics>
         <messages>
           <input>3</input>
            <inputDateLast type="date">
              <unix>1367427022306</unix>
             \langlestring>Wed May 01 18:50:22 CEST 2013\langle/string>
            </inputDateLast>
            <output>3</output>
            <outputDateLast type="date">
              <unix>1367427019588</unix>
             \langlestring>Wed May 01 18:50:19 CEST 2013\langle/string>
           </outputDateLast>
         </messages>
       </statistics>
     </client>
     <client>
       <name>Dálnice středový prvek 7540:60029</name>
       <port>60029</port>
       <statistics>
         <messages>
           <input>8</input>
            <inputDateLast type="date">
              <unix>1367427023616</unix>
              <string>Wed May 01 18:50:23 CEST 2013</string>
            </inputDateLast>
            <output>9</output>
            <outputDateLast type="date">
              <unix>1367427023908</unix>
              <string>Wed May 01 18:50:23 CEST 2013</string>
            </outputDateLast>
         </messages>
       </statistics>
     </client>
    </servise>
</server>
```
# <span id="page-27-0"></span>**7 NÁZVY MODELŮ**

Název model je složen ze samotného názvu modelu (dle kapitoly [4](#page-18-0) – //simulation/models/model/name) a portu, na kterém komunikuje se serverem (dle kapitoly [4](#page-18-0)  $-$  //simulation/models/model/ports/client). Spojovací prvek je dvojtečka  $\ldots$  Tímto způsobem je možné zjistit z konfiguračního souboru simulace názvy všech modelů v rámci distribuované simulace.

Příklad názvu modelu s názvem "Model A" a přiřazeném portu "60023":

Model A:60023

Výše uvedený řetězec, tak jak výše uveden (13 znaků) je jednoznačný identifikující název klienta v rámci serveru. Server je *case-sensitive*.

# <span id="page-28-0"></span>**PŘÍLOHA A – XML SCHEMA APPLETU**

```
<!-- root//xml/schemas/ModelSchema.xsd -->
<?xml version="1.0"?>
<xs:schema version="1.0"
        xmlns:xs="http://www.w3.org/2001/XMLSchema"
        elementFormDefault="qualified">
   <xs:element name="model">
     <xs:complexType>
       <xs:sequence>
         <xs:element name="name" type="xs:string" />
         <xs:element name="description" type="xs:string" />
         <xs:element name="visual">
           <xs:annotation>
              <xs:documentation>Pro vizualizaci modelu / 
návrh</xs:documentation>
           </xs:annotation>
           <xs:complexType>
             <xs:sequence>
               <xs:element name="filename" type="xs:string" />
             </xs:sequence>
           </xs:complexType>
         </xs:element>
         <xs:element name="settings">
           <xs:annotation>
             <xs:documentation>Možnosti nastavení modelu</xs:documentation>
           </xs:annotation>
           <xs:complexType>
             <xs:sequence>
               <xs:element name="setting" minOccurs="0" 
maxOccurs="unbounded">
                  <xs:annotation>
                    <xs:documentation>Položka v nastavení</xs:documentation>
                  </xs:annotation>
                  <xs:complexType>
                    <xs:sequence>
                      <xs:element name="name" type="string-long" />
                     <xs:element name="key" type="name-32" />
                      <xs:element name="description" type="xs:string" />
                     <xs:element name="default" type="xs:string" />
                     <xs:element name="type" default="string">
                        <xs:simpleType>
                          <xs:restriction base="xs:string">
                            <xs:enumeration value="string" />
                           <xs:enumeration value="integer" />
                           <xs:enumeration value="double" />
                          </xs:restriction>
                        </xs:simpleType>
                      </xs:element>
                    </xs:sequence>
                  </xs:complexType>
               </xs:element>
             </xs:sequence>
           </xs:complexType>
         </xs:element>
         <xs:element name="inputs">
           <xs:complexType>
             <xs:sequence>
```

```
 <xs:element name="input" type="input-type" minOccurs="0" 
maxOccurs="unbounded" />
             </xs:sequence>
           </xs:complexType>
         </xs:element>
         <xs:element name="outputs" >
           <xs:complexType>
             <xs:sequence>
               <xs:element name="output" type="output-type" minOccurs="0" 
maxOccurs="unbounded" />
             </xs:sequence>
           </xs:complexType>
         </xs:element>
         <xs:element name="free" minOccurs="0" maxOccurs="1">
           <xs:complexType>
             <xs:sequence>
               <xs:any processContents="lax" minOccurs="0" 
maxOccurs="unbounded" />
             </xs:sequence>
           </xs:complexType>
         </xs:element> 
       </xs:sequence>
     </xs:complexType>
   </xs:element>
   <xs:simpleType name="string-long">
     <xs:annotation>
       <xs:documentation>Název musí být min 1 znaků dlouhý, tj. musí být 
vyplněn</xs:documentation>
     </xs:annotation>
     <xs:restriction base="xs:string">
       <xs:minLength value="1" />
       <xs:maxLength value="256" />
     </xs:restriction>
   </xs:simpleType>
   <xs:simpleType name="name-32">
     <xs:annotation>
       <xs:documentation>Název může být 1-32 znaků, tj. musí být 
vyplněn</xs:documentation>
     </xs:annotation>
     <xs:restriction base="xs:string">
       <xs:minLength value="1" />
       <xs:maxLength value="32" />
      \langle x \rangles:pattern value="[a-zA-Z]+[a-zA-Z0-9\.]*" />
     </xs:restriction>
   </xs:simpleType>
   <xs:complexType name="input-type">
     <xs:annotation>
       <xs:documentation>Informace o příchozích 
entitách/spojít</xs:documentation>
     </xs:annotation>
     <xs:sequence>
       <xs:element name="name" type="string-long" />
       <xs:element name="key" type="name-32" />
       <xs:element name="require" type="xs:boolean" />
       <xs:element name="description" type="xs:string" />
       <xs:element name="entities" type="entities-type" 
maxOccurs="unbounded" />
       <xs:element name="visual" type="visual-io-type" />
```

```
 </xs:sequence>
   </xs:complexType>
   <xs:complexType name="output-type">
     <xs:annotation>
       <xs:documentation>Informace o odchozích 
entitách/spojít</xs:documentation>
     </xs:annotation>
     <xs:sequence>
       <xs:element name="name" type="string-long" />
       <xs:element name="key" type="name-32" />
       <xs:element name="description" type="xs:string" />
       <xs:element name="entities" type="entities-type" 
maxOccurs="unbounded" />
       <xs:element name="visual" type="visual-io-type" />
     </xs:sequence>
   </xs:complexType>
   <xs:complexType name="entities-type">
     <xs:annotation>
       <xs:documentation>Toto je informace o entitě</xs:documentation>
     </xs:annotation>
     <xs:sequence>
       <xs:element name="entity" minOccurs="0" maxOccurs="unbounded">
         <xs:complexType>
           <xs:sequence>
             <xs:annotation>
               <xs:documentation>Defakto název elementu</xs:documentation>
             </xs:annotation>
             <xs:element name="key" type="name-32" />
           </xs:sequence>
         </xs:complexType>
       </xs:element>
     </xs:sequence>
   </xs:complexType>
   <xs:complexType name="visual-io-type">
     <xs:annotation>
       <xs:documentation>Pro vizualizaci modelu / návrh</xs:documentation>
     </xs:annotation>
     <xs:sequence>
       <xs:element name="location">
         <xs:complexType>
           <xs:sequence>
             <xs:element name="x" type="xs:nonNegativeInteger" />
             <xs:element name="y" type="xs:nonNegativeInteger" />
           </xs:sequence>
         </xs:complexType>
       </xs:element>
     </xs:sequence>
   </xs:complexType>
```

```
</xs:schema>
```
# **PŘÍLOHA B – XML SCHEMA SIMULACE**

```
<!-- root//xml/schemas/SimulationSchema.xsd -->
<?xml version="1.0"?>
```

```
<xs:schema version="1.0"
        xmlns:xs="http://www.w3.org/2001/XMLSchema"
        elementFormDefault="qualified">
   <xs:element name="simulation">
     <xs:complexType>
       <xs:sequence>
         <xs:element name="name" type="string-long" />
         <xs:element name="saved" type="xs:dateTime" />
         <xs:element name="start-date" type="xs:dateTime" />
         <xs:element name="random-seed" type="xs:long" />
         <xs:element name="models">
           <xs:complexType>
             <xs:sequence>
               <xs:element name="model" type="model-type" minOccurs="0" 
maxOccurs="unbounded" />
             </xs:sequence>
           </xs:complexType>
         </xs:element>
         <xs:element name="connections" type="connections-type" />
         <xs:element name="free" minOccurs="0" maxOccurs="1">
           <xs:complexType>
             <xs:sequence>
               <xs:any processContents="lax" minOccurs="0" 
maxOccurs="unbounded" />
             </xs:sequence>
           </xs:complexType>
         </xs:element> 
       </xs:sequence>
         <xs:attribute name="version">
           <xs:simpleType>
             <xs:annotation>
               <xs:documentation>Formát verze: 8 čísel + volitelně 1 
písmenka, tedy: 20030402b ... první verze</xs:documentation>
             </xs:annotation>
             <xs:restriction base="xs:string">
               <xs:minLength value="8" />
               <xs:maxLength value="9" />
               <xs:pattern value="[0-9]{8}[a-zA-Z]?" />
             </xs:restriction>
           </xs:simpleType>
         </xs:attribute>
     </xs:complexType>
   </xs:element>
   <xs:complexType name="model-type">
     <xs:annotation>
       <xs:documentation>Specifikace nastavení 1 modelu</xs:documentation>
     </xs:annotation>
     <xs:sequence>
       <xs:element name="id" type="xs:nonNegativeInteger">
         <xs:annotation>
           <xs:documentation>Zásadní pro zparsování s modelovými xml 
soubory, načítají se z DB</xs:documentation>
         </xs:annotation>
```

```
 </xs:element>
       <xs:element name="workstation" type="xs:nonNegativeInteger">
         <xs:annotation>
           <xs:documentation>Id přiřazené pracovní 
stanice</xs:documentation>
         </xs:annotation>
       </xs:element>
       <xs:element name="xmlfile" type="xs:string">
         <xs:annotation>
           <xs:documentation>Pouze pomocná hodnota vhodná pro vizuální 
inspekci</xs:documentation>
         </xs:annotation>
       </xs:element>
       <xs:element name="name">
         <xs:annotation>
           <xs:documentation>Název modelu</xs:documentation>
         </xs:annotation>
         <xs:simpleType>
           <xs:restriction base="xs:string">
             <xs:minLength value="1" />
           </xs:restriction>
         </xs:simpleType>
       </xs:element>
       <xs:element name="ports">
         <xs:annotation>
           <xs:documentation>Nastavení portů</xs:documentation>
         </xs:annotation>
         <xs:complexType>
           <xs:sequence>
             <xs:element name="server" type="port-type">
               <xs:annotation>
                 <xs:documentation>Port pro serverový prvek musí být (jiná 
možnost v Javě není) pro jednu simulaci stejný</xs:documentation>
               </xs:annotation>
             </xs:element>
             <xs:element name="client" type="port-type" />
           </xs:sequence>
         </xs:complexType>
       </xs:element>
       <xs:element name="settings" type="settings-type" />
     </xs:sequence>
     <xs:attribute name="unique" type="string-32" use="required" />
     <xs:attribute name="unique-designer" type="string-32" use="required" />
   </xs:complexType>
   <!-- =================== --> 
   <xs:complexType name="settings-type">
     <xs:sequence>
       <xs:element name="setting" minOccurs="0" maxOccurs="unbounded">
         <xs:annotation>
           <xs:documentation>Položka v nastavení, pouze data pro 
model</xs:documentation>
         </xs:annotation>
         <xs:complexType>
           <xs:sequence>
             <xs:element name="key" type="name-32" />
             <xs:element name="value" type="xs:string" />
           </xs:sequence>
         </xs:complexType>
```

```
 </xs:element>
     </xs:sequence>
   </xs:complexType>
   <xs:complexType name="connections-type">
     <xs:sequence>
       <xs:element name="connection" minOccurs="0" maxOccurs="unbounded">
         <xs:annotation>
           <xs:documentation>Spojení klient od -> klient do / 
MODEL[UNIQUE]</xs:documentation>
         </xs:annotation>
         <xs:complexType>
           <xs:sequence>
             <xs:element name="name" type="string-long" />
             <xs:element name="from" type="connection-point" />
             <xs:element name="to" type="connection-point" />
           </xs:sequence>
         </xs:complexType>
       </xs:element>
     </xs:sequence>
   </xs:complexType>
   <xs:complexType name="connection-point">
     <xs:sequence>
       <xs:annotation>
         <xs:documentation>Key označuje konkrétní bod podle 
ModelSchema.xsd</xs:documentation>
       </xs:annotation>
       <xs:element name="unique" type="string-32" />
       <xs:element name="key" type="name-32" />
     </xs:sequence>
   </xs:complexType>
   <xs:simpleType name="port-type">
     <xs:restriction base="xs:unsignedShort">
       <xs:minInclusive value="1024" />
       <xs:maxExclusive value="65535" />
     </xs:restriction>
   </xs:simpleType>
   <xs:simpleType name="string-long">
     <xs:annotation>
       <xs:documentation>Název musí být min 1 znaků dlouhý, tj. musí být 
vyplněn</xs:documentation>
     </xs:annotation>
     <xs:restriction base="xs:string">
       <xs:minLength value="1" />
       <xs:maxLength value="256" />
     </xs:restriction>
   </xs:simpleType>
   <xs:simpleType name="name-32">
     <xs:annotation>
       <xs:documentation>Název může být 1-32 znaků, tj. musí být 
vyplněn</xs:documentation>
     </xs:annotation>
     <xs:restriction base="xs:string">
       <xs:minLength value="1" />
       <xs:maxLength value="32" />
      \langle xs:pattern value="[a-zA-Z]+[a-zA-Z0-9\], * " </xs:restriction>
```
</xs:simpleType>

```
 <xs:simpleType name="string-32">
   <xs:annotation>
     <xs:documentation>Unique 32 znaků</xs:documentation>
  \langle x \ranglexs: annotation>
   <xs:restriction base="xs:string">
     <xs:minLength value="32" />
     <xs:maxLength value="32" />
     <xs:pattern value="[a-zA-Z0-9]{32}" />
   </xs:restriction>
 </xs:simpleType>
```
</xs:schema>